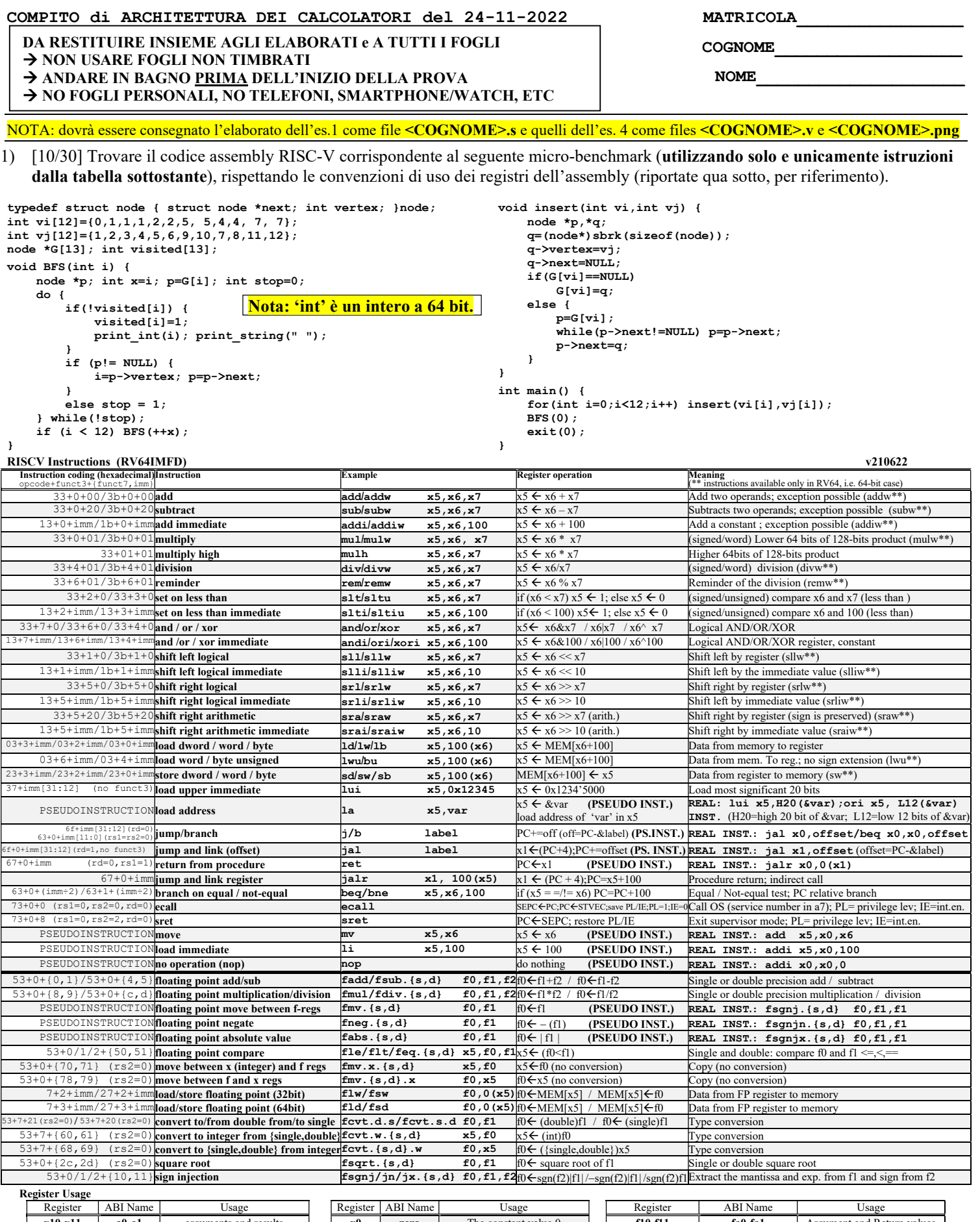

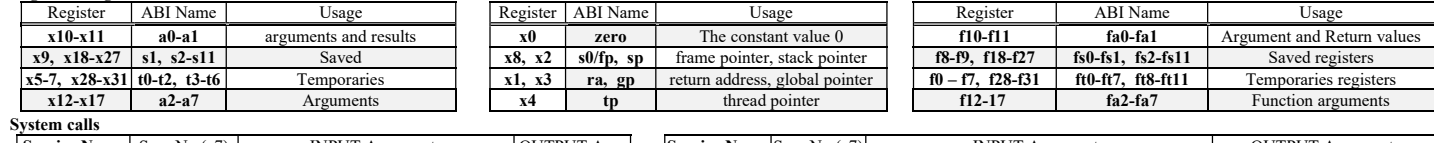

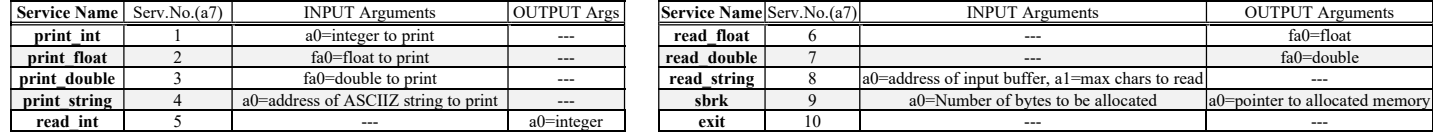

- 2) [5/30] Si consideri una cache di dimensione 64B e a 4 vie di tipo write-back/write-non-allocate. La dimensione del blocco e' 4 byte, il tempo di accesso alla cache e' 4 ns e la penalita' in caso di miss e' pari a 40 ns, la politica di rimpiazzamento e' FIFO. Il processore effettua i seguenti accessi in cache, ad indirizzi al byte: 1, 105, 240, 378, 492, 597, 678, 712, 850, 976, 597, 1123, 1233, 1377, 678, 1512, 1613, 1714, 1844, 1911. Tali accessi sono alternativamente letture e scritture. Per la sequenza data, ricavare il tempo medio di accesso alla cache, riportare i tag contenuti in cache al termine, i bit di modifica (se presenti) e la lista dei blocchi (ovvero il loro indirizzo) via via eliminati durante il rimpiazzamento ed inoltre in corrispondenza di quale riferimento il blocco e' eliminato.
- 3) [6/30] Illustrare i seguenti tre metodi di comunicazione fra processore e dispositivo ed evidenziarne vantaggi e svantaggi: a) spazi di I/O e memoria separati; b) spazio di I/O interamente mappato in memoria; c) spazio di indirizzamento ibrido. Esemplificare tramite possibili istruzioni macchina in ognuno dei tre casi.
- 4) [9/30] Descrivere e sintetizzare in Verilog una rete sequenziale utilizzando il modello di Mealy ideale (cioè senza ritardi interni) con un ingresso X su tre bit e una uscita Z su tre bit che funziona nel seguente modo: l'uscita rappresenta un numero binario naturale tale che Z=(cx2+cx1+cx0) mod 5 essendo cx2, cx1, cx0 il numero degli 1 logici che sono stati presentati fino all'istante considerato agli ingressi  $X[2]$ ,  $X[1]$ ,  $X[0]$  rispettivamente (cx2=# di "1" vista da  $X[2]$ , etc.). Gli stimoli di ingresso sono dati dal seguente modulo Verilog Testbench.

Tracciare il diagramma di temporizzazione [4/9 punti] come verifica della correttezza dell'unità. Nota: si puo' svolgere l'esercizio su carta oppure con ausilio del simulatore salvando una copia dell'output (diagramma temporale) e del programma Verilog su USB-drive del docente. Modello del diagramma temporale da tracciare:

```
clock
                                      <u>UNUNUNUNUNUN.</u>
                                                                             ∏
                                                                                  \mathbf{1}\mathcal{A}\perp/reset
 X
 Z
 STARmodule TopLevel; 
reg reset_;initial begin reset_=0; #22 reset =1; #300; $stop; end
reg clock; initial clock=0;always #5 clock \leq (!clock);
reg [2:0] X; 
wire [2:0] Z=Xxx.z;
wire [2:0] STAR=Xxx.STAR;
initial begin X=0; 
wait(reset ==1); #5
@(posedge clock); X<=2; @(posedge clock); X<=4; @(posedge clock); X<=2; @(posedge clock); X<=5; 
@(posedge clock); X<=4; @(posedge clock); X<=0; @(posedge clock); X<=4; @(posedge clock); X<=0; 
@(posedge clock); X<=4; @(posedge clock); X<=1; @(posedge clock); X<=5; @(posedge clock); X<=7; 
@(posedge clock); X<=1; @(posedge clock); X<=2; @(posedge clock); X<=3; @(posedge clock); X<=0; 
@(posedge clock); X<=0; @(posedge clock); X<=0; @(posedge clock); X<=0; @(posedge clock); X<=0; 
$finish; 
end 
XXX Xxx(X,Z,clock,reset_); 
endmodule
```